## Ciência e **Vida**

## Visões do Rio antigo

Pesquisadores brasileiros desenvolvem equipamento de realidade virtual, baseado em panoramas, que permite ao usuário interagir em ambientes reconstruídos a partir de imagens históricas

I pesquisador Luiz Velho, do Impa, diz que o Visorama tem várias aplicações

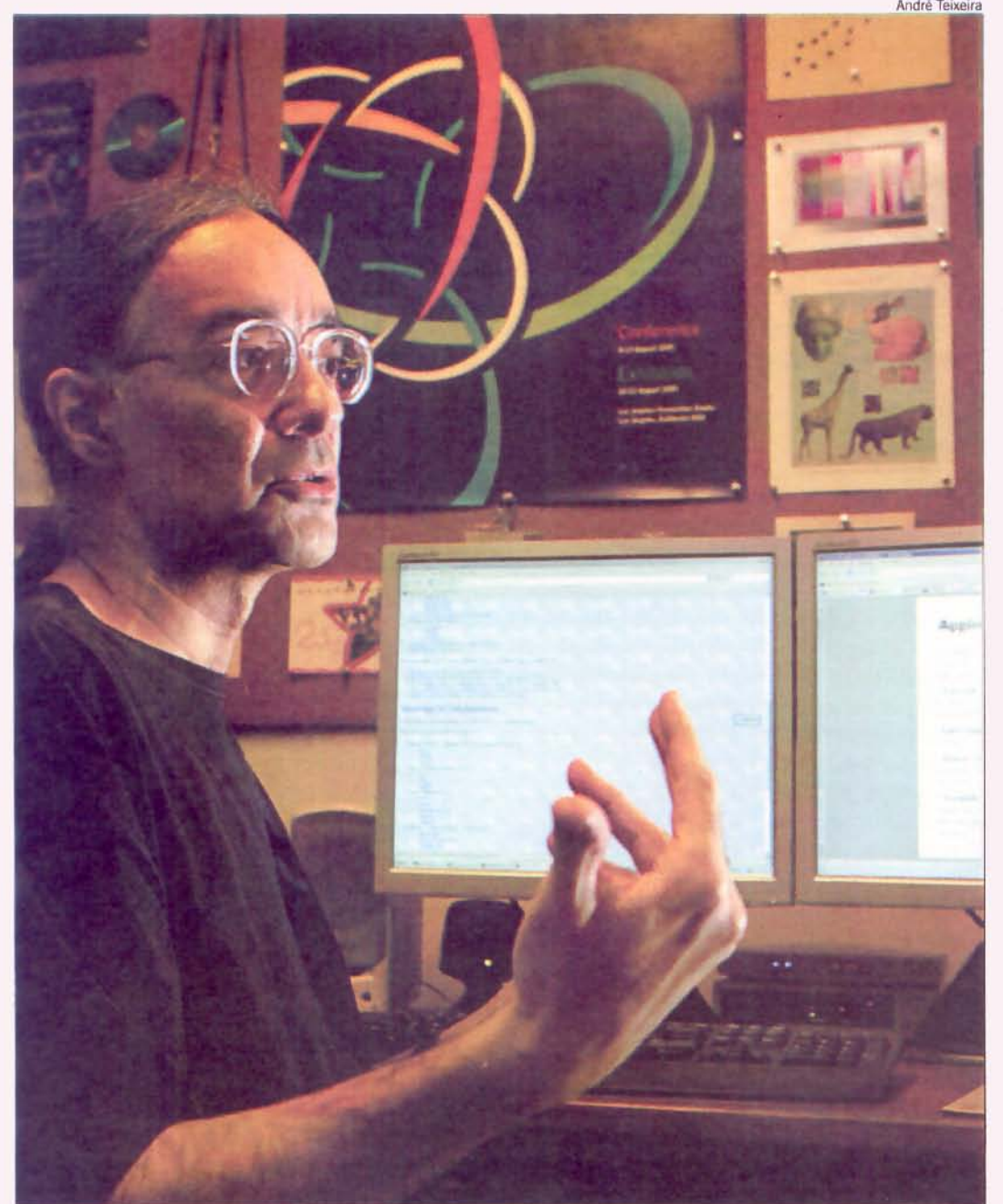

Por Antônio Marinho

UBIR ATÉ O CORCOVADO e se emocionar com uma das mais belas paisagens do planeta é um programa que encanta qualquer pessoa. Agora, imagine-se no mesmo lugar, observando ao seu redor o Rio antigo ou da época da fundação da cidade. O que parece ficção científica já é possível graças a uma das aplicações do Visorama, um

sistema multimídia de realidade virtual baseado em panoramas.

O protótipo do Visorama (uma combinação de hardware e software) lembra um desses binóculos convencionais instalados em pontos turísticos famosos, como o Pão de Açúcar, o Empire State e a Torre Eiffel, só que mais sofisticado e com mais recursos. Ele é montado numa superfície circular em torno de uma plataforma. A partir daí é possível observar cenas ou paisagens em qualquer direção. O computador roda um programa especial de imagens e é acoplado a um binóculo ou um telescópio, que funcionam como se fossem um mouse. O usuário gira o binóculo e a imagem histórica, vista por ele, muda a cada movimento.

## Projeto tem aplicações em várias áreas

O projeto foi iniciado há dez anos, numa parceria do Laboratório Visgraf, do Instituto de Matemática Pura e Aplicada (Impa), com o Núcleo de Imagem (N-Imagem) da Escola de Comunicação da UFRJ, e foi aprovado pelo Rio Inovação II da Faperj.

- O Visorama é uma plataforma completa e tem diferentes aplicações em realidade virtual, podendo combinar imagens e sons, é uma nova mídia. Pode ser usado em várias áreas, como

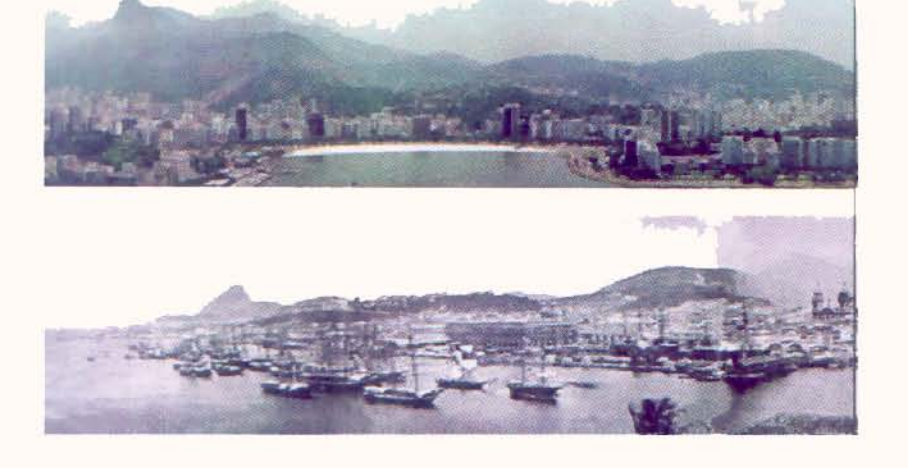

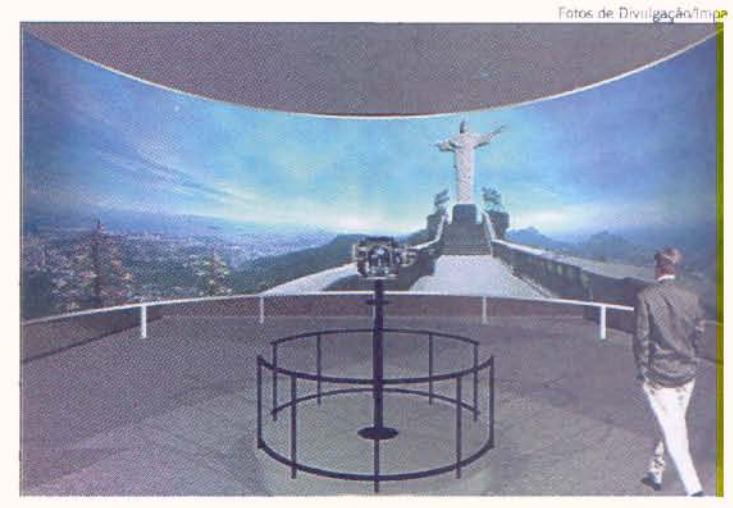

Com o Visorama é possível interagir com o Rio antigo sem sair do mundo real

O Corcovado é um dos pontos turísticos onde podería ser instalado o Visorama

A plataforma do Visorama em testes no Pão de Acúcar. Um incentivo ao turismo

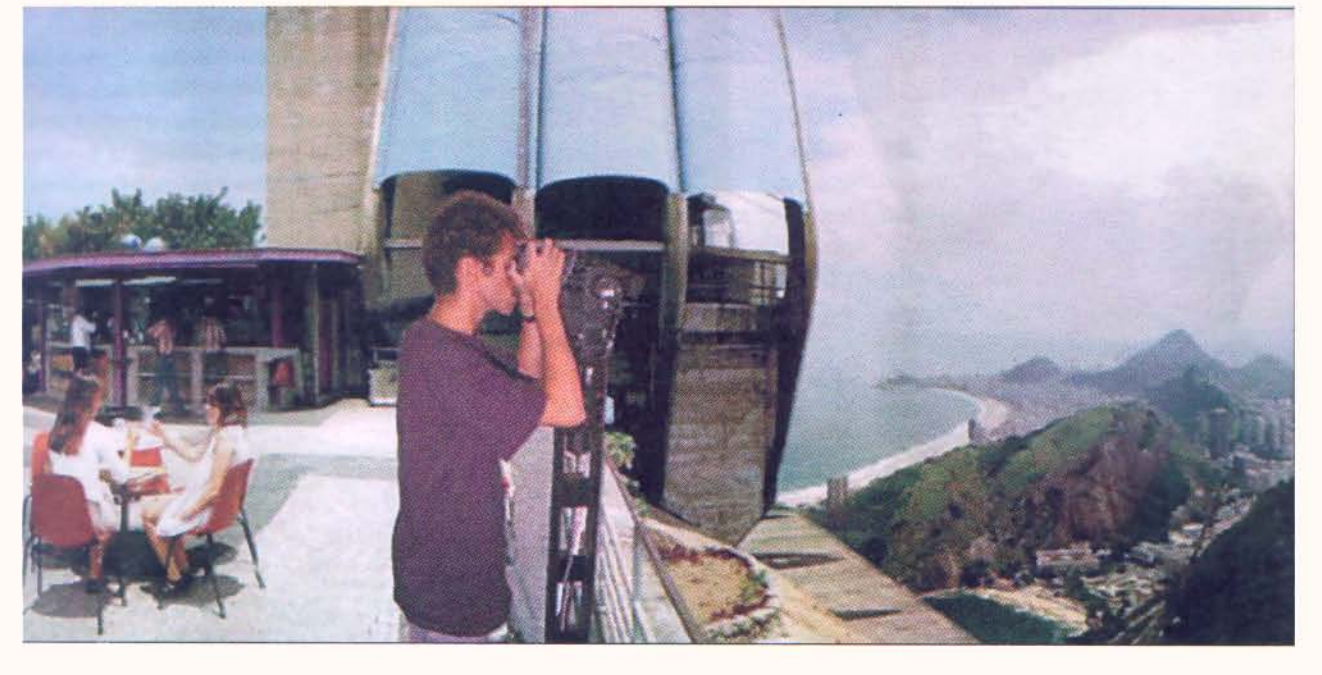

turismo, educação, entretenimento e ciência. É útil, por exemplo, para visualização de estruturas abstratas, facilitando o aprendizado - diz o professor Luiz Velho, pesquisador do Impa e um dos responsáveis pelo projeto.

A fase de pesquisa está praticamente finalizada e o protótipo do Visorama pronto para ser desenvolvido em escala industrial. Já existem empresas interessadas em fabricar o equipamento. A previsão é de que até o fim do primeiro semestre de 2007 ele estará acessível aos usuários brasileiros.

- Muitos dos equipamentos de realidade virtual exigem conhecimento, treinamento ou especialização do usuário. Já o Visorama é simples e funciona como um binóculo comum, mas usa um panorama virtual, construído a partir de modelos matemáticos e de computação gráfica. É algo intermediário entre o filme e a fotografia. O

programa desenvolvido para o equipamento sabe exatamente o que a pessoa quer observar, detecta o seu grau de interesse e permite controlar foco, zoom etc. — explica o professor.

Ele diz que a qualidade da imagem também é excelente.

- A imagem é sincronizada com o olhar da pessoa, permitindo a visualização em tempo real. Com o Visorama é possível, por exemplo, ver um pássaro no mejo de uma floresta sem perder em resolução ou qualidade — comenta Velho.

Na área de entretenimento, uma das propostas de aplicações do Visorama, ainda em pesquisa, é o cinema interativo. Um exemplo, segundo Velho, é o filme "Janela indiscreta", de Alfred Hitchcock. Na história, o jornalista Jeff quebrou a perna e não pode sair de casa. Como tem o tempo livre, passa a espiar o dia a dia dos vizinhos pela janela. Qualquer um que tivesse o programa e o binóculo poderia

observar seus vizinhos em cenários virtuais.

- Com o Visorama, o espectador pode olhar para a janela e criar seu enredo. Ele interage num ambiente virtual — diz o pesquisador.

Embora fácil de ser utilizado por qualquer pessoa, o Visorama exigiu anos de pesquisa em matemática, comunicação visual, análise e processamento de imagem. Uma das maiores dificuldades foi sincronizar com perfeição os movimentos do binóculo com a observação da imagem em tempo real. O projeto já foi apresentado em diversos eventos nacionais e internacionais, recebendo elogios de pesquisadores estrangeiros. Também foi instalado no Museu Europeu de Fotografia, onde ficou de setembro a outubro de 2005, por conta das comemorações do ano do Brasil na França. Em pouco tempo, o Visorama poderá conquistar o Pão de Açúcar e o Cristo Redentor.